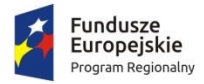

Rzeczpospolita<br>Polska

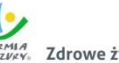

WARMIA Zdrowe życie, czysty zysk

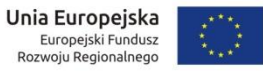

Załącznik nr 2 do Opisu Przedmiotu Zamówienia

## **Opracowanie i wdrożenie e-usług w Przedsiębiorstwie Wodociągów i Kanalizacji Sp. z o. o. w Lidzbarku Warmińskim wraz z dostawą zestawów telemetrycznych w ramach realizowanego projektu pn. "Telemetria na służbie mieszkańców – uruchomienie usług elektronicznych dla PWiK Sp. z o.o."**

# **SPIS TREŚCI**

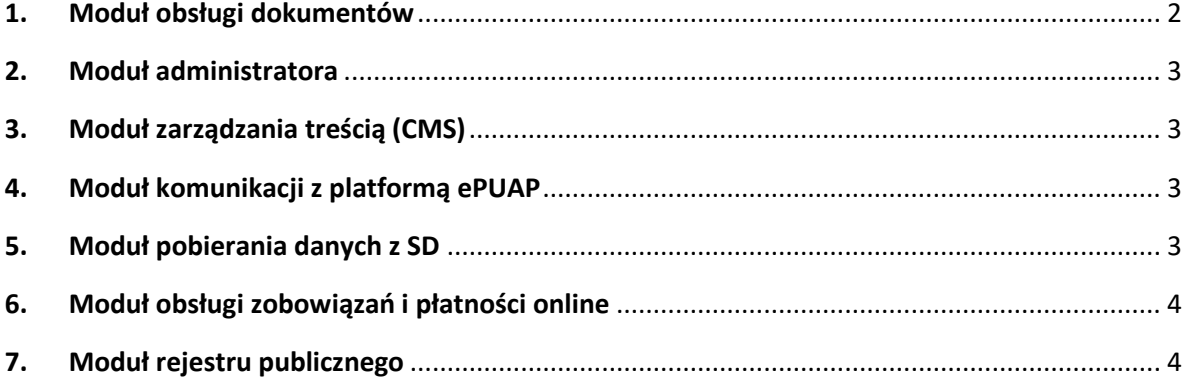

## **ZAKRES FUNKCJONALNY SYSTEMU Portal i eBOK**

## Elektroniczne Biuro Obsługi Interesanta **eBOK**

Na Elektroniczne Biuro Obsługi Interesanta eBOK mają składać się poniżej opisane moduły:

#### <span id="page-1-0"></span>**1. Moduł obsługi dokumentów**

- a) uwierzytelnienie oraz autoryzację użytkowników Systemu w oparciu o podpis kwalifikowalny, usługi platformy ePUAP oraz wewnętrzne mechanizmy autoryzacji;
- b) obsługa dokumentów, w tym edycję danych w zakresie treści formularzy elektronicznych dla poszczególnych dokumentów przez zapewnienie:
	- funkcji wspomagających czynności wprowadzania / weryfikacji danych poprzez udostępnienie usługi:
	- obsługi oraz selekcji danych z rejestrów i słowników jakie muszą być udostępnione użytkownikowi na etapie wypełniania dokument oraz jakie wynikać będą bezpośrednio z zakresu informacyjnego przetwarzanych dokumentów, jak np.: dane identyfikacyjne osób fizycznych i prawnych, dane adresowe, numery działek ewidencyjnych, PESEL, inne;
	- kontroli składniowej, kontroli semantycznej dla każdego pola oraz funkcji walidacji całości danych określonego dokumentu i zawartych w formularzu;
	- uzupełnienia wprowadzanych lub aktualizowanych danych (automatycznie);
	- kontekstowej podpowiedzi oraz weryfikacji wprowadzonych danych (podmiotowych i przedmiotowych z baz danych SD), jak również możliwości zapewnienia wyboru danych przedmiotowych do wypełnienia dokumentu;
- c) uwierzytelnienia jednym wspólnym podpisem elektronicznym wszystkich dokumentów elektronicznych składających się na korektę dokumentu;
- d) możliwość przeglądu opracowywanych jak również już wcześniej złożonych dokumentów poprzez obsługę dedykowanego do tego celu rejestru posiadającego funkcje przeglądu, wyszukiwania a następnie wyboru danej pozycji (dokumentu);
- e) eksport danych wg wzoru dokumentu elektronicznego do pliku tekstowego w formacie, np. XML;
- f) zapis / odczyt oraz wydruk dokumentów wniosku / deklaracji do / z bazy danych dla danego użytkownika;
- g) możliwość weryfikacji złożonego podpisu elektronicznego;
- h) możliwość pobrania poświadczenia złożenia dokumentu elektronicznego;
- i) podpisanie dokumentu elektronicznego podpisem potwierdzonym profilem zaufanym ePUAP lub podpisem kwalifikowalnym;
- j) wysyłanie dokumentu elektronicznego na:
	- predefiniowany adres ESP Zamawiającego na platformie ePUAP
	- predefiniowany adres API systemu dziedzinowego
	- predefiniowany adres email

## **2. Moduł administratora**

- <span id="page-2-0"></span>a) założenie oraz edycja uprawnień dla użytkowników Systemu z możliwością przypisania takich uprawnień do poszczególnych modułów;
- b) prowadzenie słowników przez administratora Systemu, gdzie zakres obsługi słownika "prowadzeniu" obejmuje funkcje: wprowadzania, edycji, usuwania, przeglądania (z opcją wyszukiwania – pozycjonowania pozycji);
- <span id="page-2-1"></span>c) obsługa parametrów konfiguracyjnych Systemu.

## **3. Moduł zarządzania treścią (CMS)**

- a) współpraca z wyższymi rozdzielczościami poprzez dobór odpowiedniego szablonu oraz plików CSS lub ich rekonfigurację w technologii Responsive Web Design, przy zapewnieniu obsługi predefiniowanych rozdzielczości takich jak:
	- 1024×768 (XGA/XVGA).
	- 1280×1024 (SXGA),
	- 1600×1200 (UXGA),
	- 1280×800 (WXGA),
	- 1680×1050 (WSXGA+),
	- 1920×1200 (WUXGA),
	- $1440 \times 900.$
	- rozdzielczości 16:9: 1366×768, 1600×900, 1920×1080 (Full HD).
- b) przechowywanie wszystkich danych w relacyjnej bazie danych zastosowanej do implementacji rozwiązania;
- c) zapewniać strukturę drzewiastą treści z możliwością usuwania i przenoszenia stron do archiwum;
- d) umożliwiać zarządzanie treścią strony bez znajomości HTML, w tym posiadać wbudowany edytor WYSIWYG;
- e) bezpieczne logowanie z wykorzystaniem protokołu SSL;
- f) wybór sposobu wyszukiwania całej wpisanej frazy, części wpisanego wyrazu lub któregokolwiek z wpisanych słów, w tym pozwalać na definiowanie zakresu przeszukiwanego serwisu;
- g) moduł prezentujący krótką informację na dowolny temat na stronie głównej;
- h) umożliwiać ukrycie strony w strukturze menu;
- i) zamawiający dopuszcza zastosowanie licencji z grupy oprogramowania Open Source dla Modułu CMS.

### **4. Moduł komunikacji z platformą ePUAP**

- <span id="page-2-2"></span>a) podpis dokumentu tzw. podpisem potwierdzonym przez profil zaufany ePUAP;
- b) dostęp do słowników udostępnianych przez ePUAP (PESEL, miejscowości, inne);
- c) dostęp do konta dla uwierzytelnionego użytkownika Portalu;
- <span id="page-2-3"></span>d) dostęp do konta Zamawiającego oraz ESP celem wysłania dokumentu.

### **5. Moduł pobierania danych z SD**

Wykonawca zobowiązany jest do opracowania modułu pobierania danych z systemu dziedzinowego (finansowo-księgowego). Zamawiający nie stawia żadnych wymagań technicznych odnośnie sposobu pobrania danych z SD. Wykonawca zobowiązany jest we własnym zakresie do rozpoznania sposobu pobierania danych z SD. API pozostałych systemów dziedzinowych dostępne jest poprzez usługi sieciowe typu REST. Zamawiający przekaże dostęp oraz dokumentację do API na etapie realizacji umowy.

## <span id="page-3-0"></span>**6. Moduł obsługi zobowiązań i płatności online**

- a) możliwość podejrzenia zobowiązań użytkownika wobec Zamawiającego wraz ze szczegółami;
- b) możliwość wydrukowania listy zobowiązań oraz szczegółów w formacie PDF;
- c) możliwość opłaty za zobowiązania użytkownika, np. przy pomocy usługi płatności elektronicznej (PayByNet) firmy KIR;
- <span id="page-3-1"></span>d) możliwość pobrania dokumentu EPO.

### **7. Moduł rejestru publicznego**

- a) Możliwość podejrzenia danych użytkownika zarejestrowanych w systemie SD;
- b) Umożliwienie pobrania danych z Systemu BIR1 (Regon)